## DOWNLOAD

Ascom Winpdm Software Download

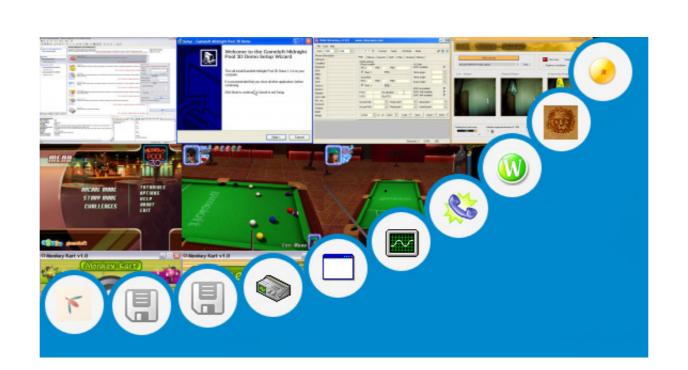

Ascom Winpdm Software Download

## DOWNLOAD

A window will pop up Select the latest available software version (1 6 12) and follow the prompts to load the software.. Download Ascom WinPDM or free Ascom WinPDM or free Ascom

Click 'Filel Definition Files', then Click the 'Add' button, selecting the def files you extracted above.. Cradle a phone in the Ascom Portable Device Manager A windows message may prompt to install i75 drivers the first time - Select 'Install Automatically'.

## ascom winpdm software download

ascom winpdm software download, ascom winpdm software

This tool can be used to check many aspects of yor driver against the relevant ASCOM specification.. If you don't find a driver for your device here, contact the manufacturer and inquire about availability of a driver. After the reboot, press \*#46# to verify that the SW Version is 1 6 12 Driver Downloads This is where you can get drivers for your astronomy instruments and devices.. See the for some suggestions in this regard Plug-in Downloads This is where you can get the plug-ins that allow programs such as TheSky and SkyMap Pro to connect to ASCOM Drivers.

If they don't have one, suggest to them that they have one developed, as it will greatly enhance the value of their product.

Installation Instructions Install the Ascom Portable Device Manager application (version 3.. 1 8) to your PC from the CD included with the programming cradle (PDM-SA) If your Portable Device Manager application is not version 3.. Note that most programs that use astronomical devices already use ASCOM drivers and thus need no plug-ins.. An increasing number of manufacturers are shipping drivers with their hardware (see the ).. The 'Upgrade Status' will be displayed on the screen Once completed, remove the handset should reboot.. Don't be tempted to downgrade your Platform install to fix this type of issue, please refer to the for advice or post a message on ASCOM-Talk. e10c415e6f